# Compaq StorageWorks<sup>™</sup>

Panoramica sulla configurazione

Array RAID 4100

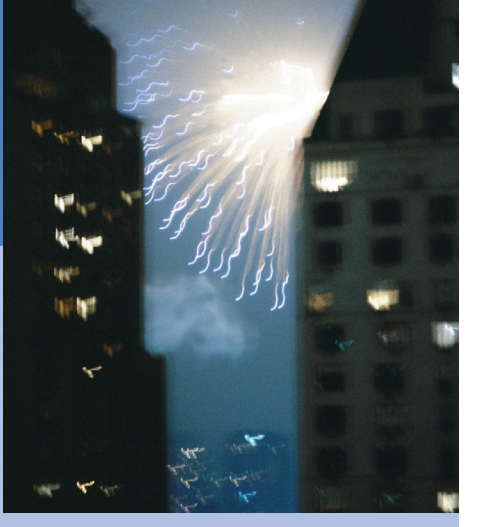

**COMPAQ** 

©2001 Compaq Computer Corporation.

Compaq, ProLiant, ProSignia e ROMpaq sono marchi registrati presso l'Ufficio Brevetti e Marchi degli Stati Uniti.

> Terza edizione (aprile 2001) Numero di parte 146298-063

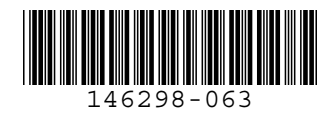

### **Caratteristiche**

L'array RAID 4100 Compaq *StorageWorks TM* presenta le caratteristiche seguenti:

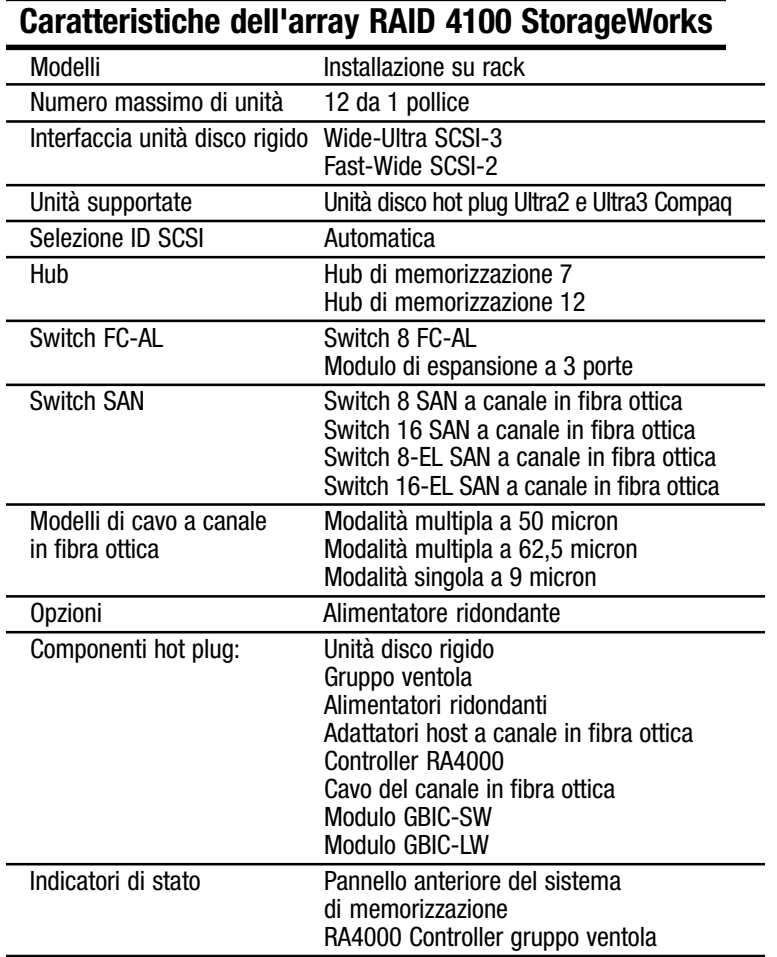

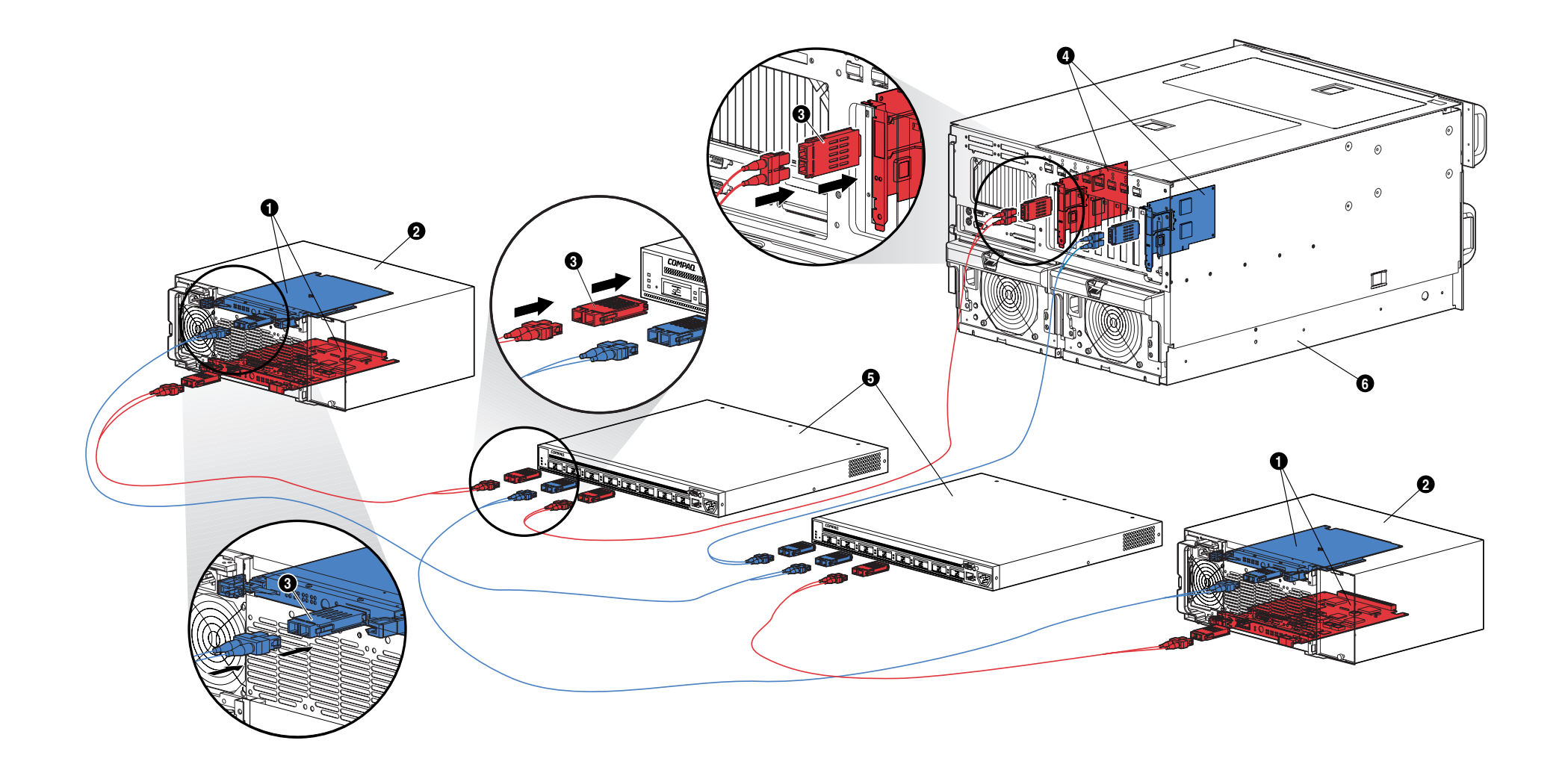

### **Array RAID 4100 StorageWorks**

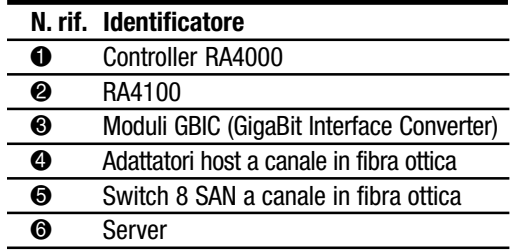

### **Istruzioni di base per l'installazione dei componenti ridondanti**

Per installare i componenti ridondanti dell'array RAID 4100 Compaq StorageWorks procedere come segue:

- 1. Spegnere il server e il sistema di memorizzazione.
- 2. Per installare il Controller RA4000 ridondante, attenersi alle seguenti istruzioni:
	- a. Rimuovere il pannello di riempimento situato nella parte posteriore dell'array RA4100.
	- b. Inserire il Controller RA4000 ridondante nei binari situati nell'apertura del pannello posteriore.
	- c. Spingere la scheda fino in fondo e chiudere i dispositivi di bloccaggio sul pannello posteriore. Le levette devono essere agganciate al bordo metallico in modo tale da fissare in posizione corretta la scheda.
- 3. Installare nel rack o in un'altra posizione il secondo switch o hub Compaq a canale in fibra ottica. Per ulteriori informazioni, consultare la documentazione fornita con questo dispositivo.
- 4. Installare il secondo adattatore host a canale in fibra ottica Compaq in uno slot adeguato del server. Consultare la *Guida di installazione dell'adattatore host a canale in fibra ottica Compaq StorageWorks*.
- 5. Installare i moduli GBIC (GigaBit Interface Converter) nelle prese dell'adattatore host a canale in fibra ottica, dei controller RA4000 e degli switch o hub a canale in fibra ottica.
- 6. Collegare l'adattatore host a canale in fibra ottica, il controller RA4000 e gli hub o gli switch a canale in fibra ottica utilizzando i cavi del canale in fibra ottica della lunghezza adeguata. Per ciascun cavo del canale in fibra ottica installato saranno necessari due moduli GBIC.
- 7. Applicare l'alimentazione alle apparecchiature in base all'ordine seguente:
	- a. Hub o switch a canale in fibra ottica (collegando il cavo di alimentazione CA)
	- b. RA4100
	- c. Server

## **Pubblicazioni**

#### **Guida dell'utente dell'array RAID Compaq StorageWorks 4100**

N/P 146297

Documento contenente alcune informazioni sull'array RAID Compaq StorageWorks 4100 e le istruzioni di installazione, impostazione e configurazione hardware.

#### **Pieghevole di configurazione dell'array RAID Compaq StorageWorks 4100**

N/P 146298

Pieghevole a colori che fornisce una rappresentazione grafica completa dell'array RAID Compaq StorageWorks 4100. Sono incluse la procedura di base per l'installazione e la descrizione delle caratteristiche del sistema di memorizzazione.

#### **Guida di installazione dell'adattatore host a canale in fibra ottica Compaq StorageWorks**

N/P 262388

Manuale contenente le informazioni necessarie all'installazione dell'adattatore host a canale in fibra ottica in un server PCI. Vengono inoltre fornite tutte le istruzioni relative all'installazione dei driver per il sistema operativo e alla configurazione del sistema.

### **Guida di installazione dell'adattatore host a canale in fibra ottica Compaq StorageWorks a 64 bit/66 MHz**

N/P 122833

Manuale contenente le informazioni necessarie per l'installazione dell'adattatore host a canale in fibra ottica in un server PCI. Vengono inoltre fornite tutte le istruzioni relative all'installazione dei driver per il sistema operativo e alla configurazione del sistema.

#### **Guida di installazione e configurazione hardware dello switch 8-EL SAN a canale in fibra ottica Compaq StorageWorks** N/P AA-RMMHA-TE/207687

Manuale contenente le istruzioni relative alla configurazione di uno switch 8-EL SAN a canale in fibra ottica, al collegamento dei dispositivi e alla verifica del funzionamento del sistema.

#### **Guida di installazione e configurazione hardware dello switch 16-EL a canale in fibra ottica Compaq StorageWorks** N/P AA-RNAPA-TE/222707

Manuale contenente le istruzioni relative alla configurazione di uno switch 16-EL SAN a canale in fibra ottica, al collegamento dei dispositivi e alla verifica del funzionamento del sistema.

#### **Guida di installazione e configurazione hardware dello switch 8 SAN a canale in fibra ottica Compaq StorageWorks** N/P EK-BCP24-1A/161355

Manuale contenente le istruzioni relative alla configurazione di uno switch 8 SAN a canale in fibra ottica, al collegamento dei dispositivi e alla verifica del funzionamento del sistema.

#### **Istruzioni di installazione dello switch 8 SAN a canale in fibra ottica Compaq StorageWorks**

N/P EK-P24IP-1A A01/161353

Pieghevole illustrato contenente le informazioni necessarie per l'installazione e la configurazione di uno switch 8 SAN a canale in fibra ottica.

#### **Guida di installazione e configurazione hardware dello switch 16 SAN a canale in fibra ottica Compaq StorageWorks** N/P EK-BCP28-1A/161356

Manuale contenente le istruzioni relative alla configurazione di uno switch 16 SAN a canale in fibra ottica, al collegamento dei dispositivi e alla verifica del funzionamento del sistema.

#### **Istruzioni di installazione dello switch 16 SAN a canale in fibra ottica Compaq StorageWorks** N/P EK-P28IP-1A A01/1613534

Pieghevole illustrato contenente le informazioni necessarie per l'installazione e la configurazione di uno switch 16 SAN a canale in fibra ottica.

#### **Guida dell'utente dello switch per loop arbitrato a canale in fibra ottica (FC-AL) Compaq StorageWorks** N/P 185552

Manuale contenente le istruzioni relative alla configurazione di uno switch FC-AL, al collegamento dei dispositivi e alla verifica del funzionamento del sistema.

#### **Istruzioni di installazione su rack dello switch FC-AL Compaq StorageWorks** N/P 185593

Pieghevole illustrato contenente le istruzioni relative alla collocazione delle staffe di montaggio in uno switch FC-AL e all'installazione di quest'ultimo in un rack Compaq.

### **Istruzioni di installazione del modulo GBIC a onde corte Compaq StorageWorks**

N/P 262386

Pieghevole illustrato che descrive come installare un modulo GBIC (GigaBit Interface Converter) a onde corte.

#### **Mascherina del rack per l'array a canale in fibra ottica Compaq StorageWorks** N/P 272848

Mascherina in cartone a dimensione naturale che consente l'installazione semplificata di un array RA4100 in un rack Compaq.

#### **Guida di installazione dell'hub 7 di memorizzazione a canale in fibra ottica Compaq StorageWorks**

N/P 262387

Manuale contenente le informazioni necessarie alla configurazione di un hub 7 di memorizzazione, al collegamento dei dispositivi e alla verifica del funzionamento del sistema.

#### **Istruzioni di installazione su rack dell'hub 7 di memorizzazione a canale in fibra ottica Compaq StorageWorks** N/P 262384

Pieghevole illustrato contenente le istruzioni relative alla collocazione delle staffe di montaggio in un hub 7 di memorizzazione e come installare quest'ultimo in un rack Compaq.

#### **Mascherina del rack per l'hub 7 di memorizzazione a canale in fibra ottica Compaq StorageWorks** N/P 262385

Mascherina in carta a dimensione naturale che consente l'installazione semplificata di un hub 7 di memorizzazione in un rack Compaq.

#### **Guida di installazione dell'hub 12 di memorizzazione a canale in fibra ottica Compaq StorageWorks** N/P 340662

Manuale contenente le istruzioni relative alla configurazione di un hub 12 di memorizzazione, al collegamento dei dispositivi e alla verifica del funzionamento del sistema.

#### **Scheda di installazione su rack dell'hub 12 di memorizzazione a canale in fibra ottica Compaq StorageWorks** N/P 340761

Pieghevole illustrato contenente le istruzioni relative alla collocazione delle staffe di montaggio in un hub 12 di memorizzazione e come installare quest'ultimo in un rack Compaq.

## **Assistenza**

È possibile richiedere assistenza presso il sito Web di Compaq agli indirizzi:

www.compaq.com e www.compaq.it